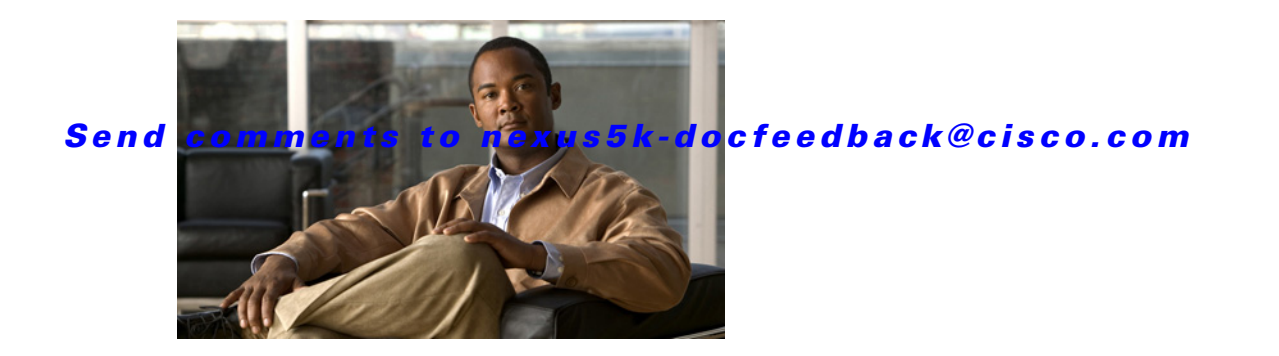

# **P Commands**

This chapter describes the Cisco NX-OS Virtual Router Redundancy Protocol (VRRP) commands that begin with P.

# **preempt (VRRP)**

To enable a high-priority backup virtual router to preempt the low-priority master virtual router, use the **preempt** command. To disable a high-priority backup virtual router from preempting the low-priority master virtual router, use the **no** form of this command.

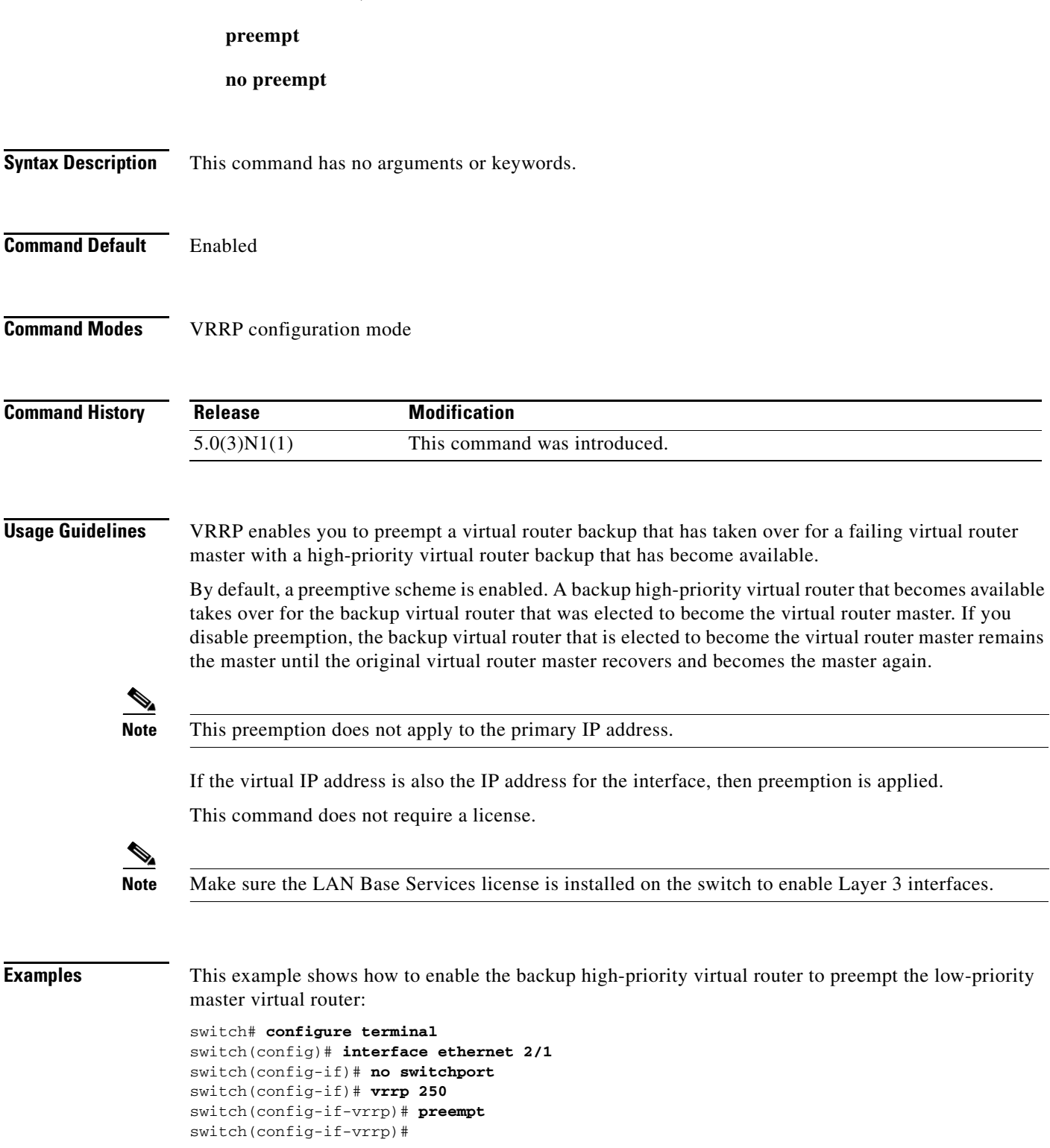

**Cisco Nexus 5000 Series NX-OS Unicast Routing Command Reference**

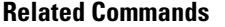

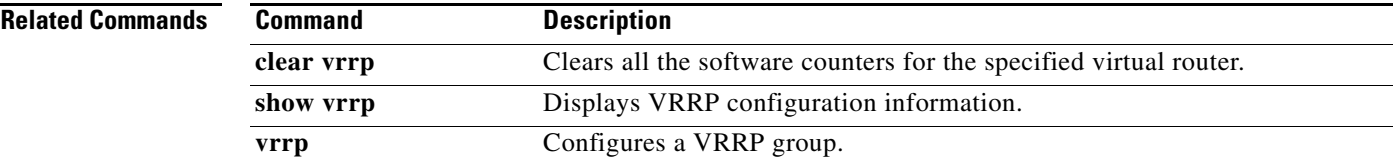

# **priority (VRRP)**

To set the priority for the Virtual Router Redundancy Protocol (VRRP), use the **priority** command. To revert to the default value, use the **no** form of this command.

**priority** *level* [**forwarding-threshold lower** *lower-value* **upper** *upper-value*]

**no priority** *level* [**forwarding-threshold lower** *lower-value* **upper** *upper-value*]

| <b>Syntax Description</b> | level                                                                                                    | Interface priority for a virtual router. The range of values is from 1 to 254.<br>If this router is the owner of the IP addresses, then the value is automatically<br>set to 254. The default is 100. |
|---------------------------|----------------------------------------------------------------------------------------------------|----------------------------------------------------------------------------------------------------|
|                           | forwarding-threshold                                                                                                    | (Optional) Sets the threshold used by a virtual port channel (vPC) to<br>determine when to fail over to the vPC trunk.                                                                                |
|                           | lower lower-value                                                                                                    | (Optional) Sets the low threshold value. The range is from 1 to 254. The<br>default is 1.                                                                                                    |
|                           | upper upper-value                                                                                                    | (Optional) Sets the upper threshold value. The range is from 1 to 254. The<br>default is 254.                                                                                                    |
| <b>Command Default</b>    | The default value is 100. For switches whose interface IP address is the same as the primary virtual IP<br>address, the default value is 254.                                                                                                    |                                                                                                    |
| <b>Command Modes</b>      | VRRP configuration mode                                                                                                    |                                                                                                    |
| <b>Command History</b>    | <b>Release</b>                                                                                                    | <b>Modification</b>                                                                                                    |
|                           | 5.0(3)N1(1)                                                                                                    | This command was introduced.                                                                                                    |
| <b>Usage Guidelines</b>   | The priority determines whether or not a VRRP router functions as a virtual router backup, the order of<br>ascendancy for the VRRP router to become a virtual router master if the virtual router master fails, the<br>role that each VRRP router plays, and what happens if the virtual router master fails.                                                                                                    |                                                                                                    |
|                           | If a VRRP router owns the IP address of the virtual router and the IP address of the physical interface,<br>then this router functions as a virtual router master.                                                                                                    |                                                                                                    |
|                           | By default, a preemptive scheme is enabled. A backup high-priority virtual router that becomes available<br>takes over for the backup virtual router that was elected to become the virtual router master. If you<br>disable preemption, then the backup virtual router that is elected to become the virtual router master<br>remains the master until the original virtual router master recovers and becomes the master again. |                                                                                                    |
|                           | This command does not require a license.                                                                                                    |                                                                                                    |
| <b>Examples</b>           | This example shows how to specify the priority for a virtual router:<br>switch# configure terminal<br>switch (config)# interface ethernet 2/1                                                                                                    |                                                                                                    |

**Cisco Nexus 5000 Series NX-OS Unicast Routing Command Reference**

```
switch(config-if)# no switchport
switch(config-if)# vrrp 250
switch(config-if-vrrp)# priority 2
switch(config-if-vrrp)#
```
#### **Related Commands**

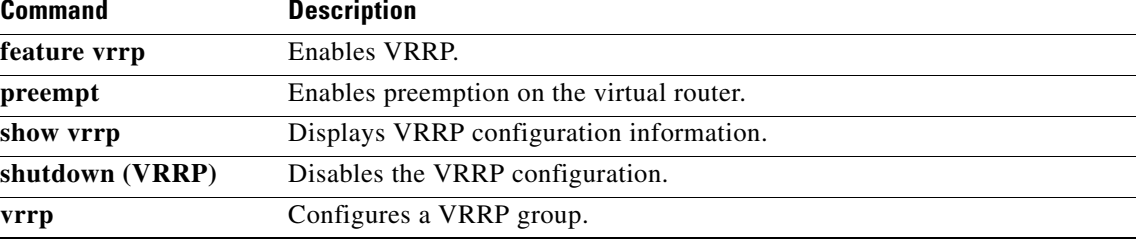